## **The FGCZ-GSEA-ORA Tool**

A plethora of R packages for ORA or GSEA are available on the Comprehensive R Archive Network [3] and Bioconductor [4]. We developed the **FGCZ-GSEA-ORA** package [5] to make pathway analysis even easier.

### **FGCZ-GSEA-ORA is an R package for pathway analysis which:**

- − **unifies ID mapping and enrichment analysis**
- − **ensures reproducible results**

− **is user-friendly**

Our R package generates HTML reports with visualizations and explains pathway analysis results. As of now, we integrated the pathway analysis using WebgestaltR [6] and sigora (Signature Overrepresentation Analysis [7]).

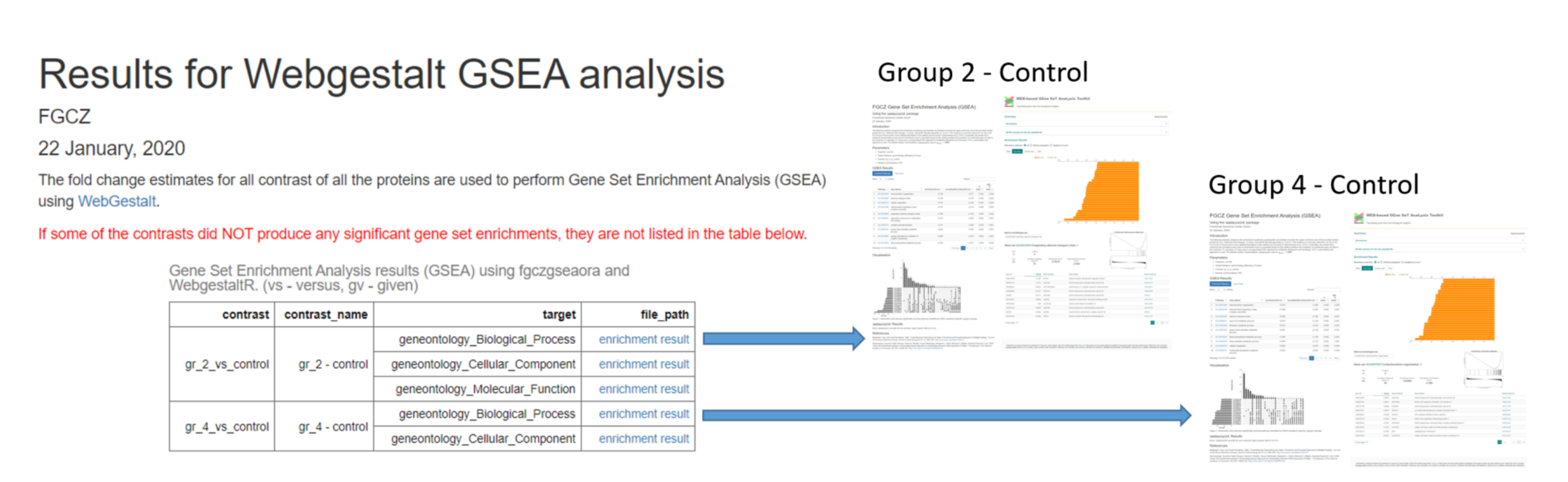

### **Analyze which pathways are affected**

Analyzing the pathways in your experiment adds biological context and is often more sensitive and specific than monitoring single proteins. Pathway analysis [1] starts with the ranked proteins from your quantification experiment and with pre-defined "gene sets". These sets contain genes which are part of the same pathway or are located close to each other on a chromosome. The analysis subsequently identifies gene sets which are differentially regulated.

[1] [https://en.wikipedia.org/wiki/Pathway\\_analysis](https://en.wikipedia.org/wiki/Pathway_analysis) [2] MSigDB ([https://www.gsea-msigdb.org/gsea/msigdb/index.jsp\)](https://www.gsea-msigdb.org/gsea/msigdb/index.jsp) [3] CRAN (https://cran.r-project.org/) [4] Bioconductor ([http://bioconductor.org/\)](http://bioconductor.org/) [5] fgcz.gsea.ora (https://github.com/protViz/fgczgseaora) [6] WebgestaltR (http://www.webgestalt.org/) [7] sigora (https://CRAN.R-roject.org/package=sigora)

**• • • www.fgcz.ch/applications/proteomics**

**Two pathway analysis methods:** Two pathway analysis methods: FGCZ-GSEA-ORA creates automatic reports and is provided as part the label-free proteomics quantification analysis performed at the FGCZ.

<sup>1</sup>Functional Genomics Center Zurich (FGCZ), University/ETH Zurich

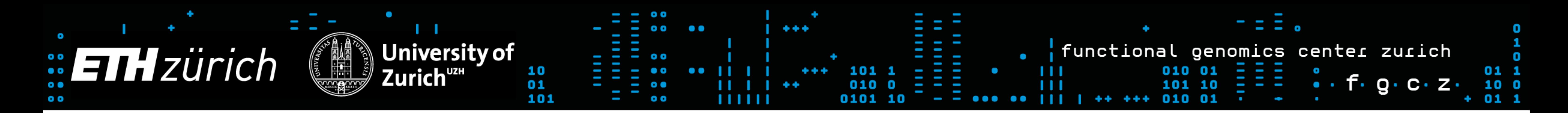

# **The FGCZ-GSEA-ORA Tool for Pathway Analysis in Proteomics**

Nanni P.<sup>1</sup>, Wolski W.<sup>1</sup>, Kook L., Panse C.<sup>1</sup>, Grossmann J.<sup>1</sup>, Fortes C.<sup>1</sup>, Kunz L.<sup>1</sup>, Schlapbach R.<sup>1</sup>

# **Quantify thousands of proteins**

Mass spectrometry (LC-MS) can quantify thousands of proteins in a biological sample, revealing up- or downregulation of the proteome in response to a stimulus. The result is a list of proteins, ranked by foldchange, t-statistic or p-value, which can be used for pathway analysis.

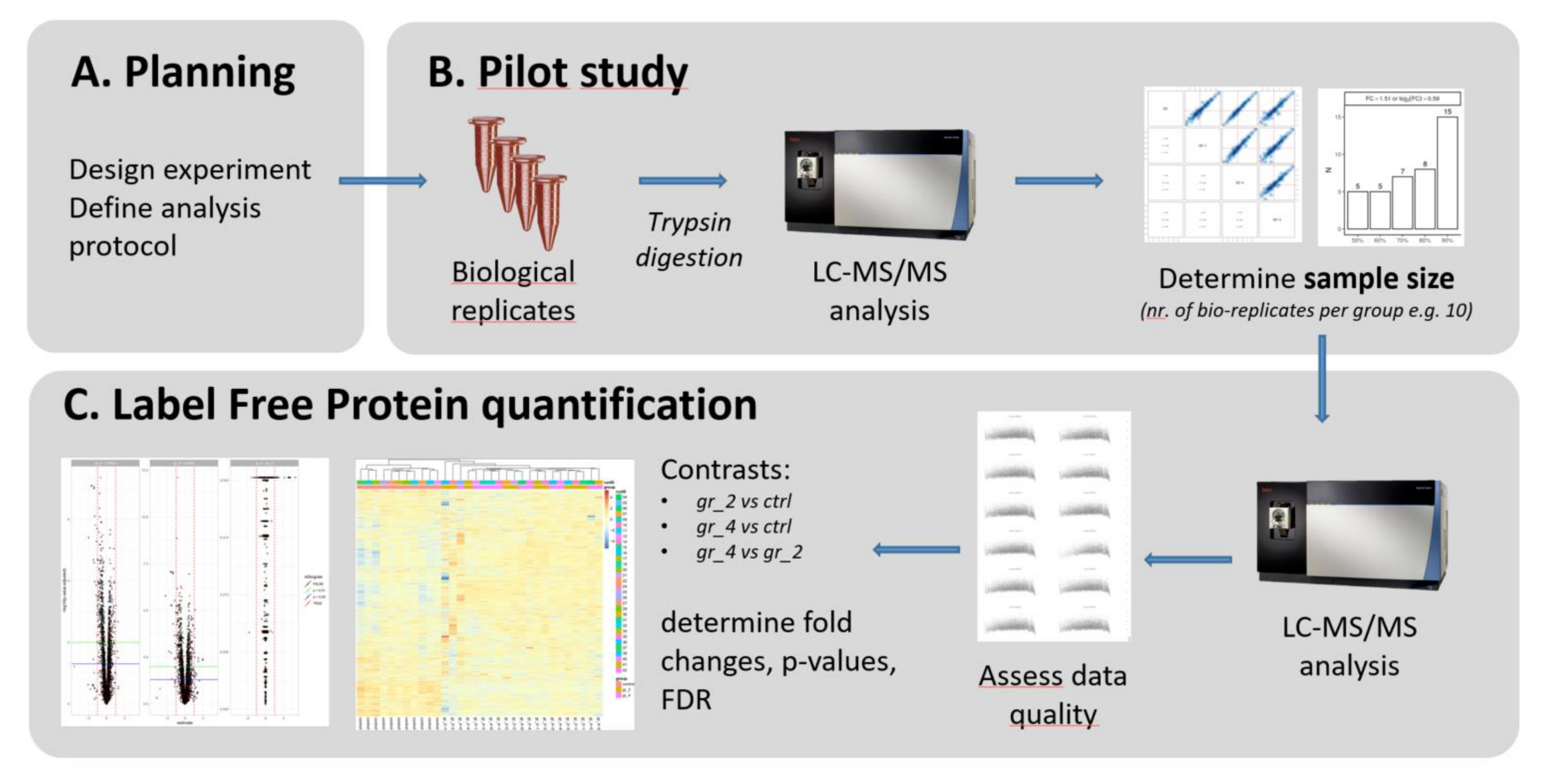

Label-free quantification is one of our most popular services and we're happy to discuss your project.

Pick all proteins exceeding a threshold (e.g. log2|FC|>1)

Proteins ranked by score (log2(FC), t-statistic)

### **Upcoming Features**

- Creating reports with enrichment results for different treatments
- Standardized R-API interface to compare different ORA GSEA algorithms
- Generating algorithm-independent reports.
- Additional analysis tools (e.g. enrichR, topGO).

*Figure 3. FGCZ-GSEA-ORA creates a folder structure with HTML files visualizing the ORA and GSEA results for all contrasts (e.g. gr\_2 vs ctrl, gr\_4 vs ctrl) and all selected signature databases (e.g. GO biological process, …).*

**FGCZ Gene Set Enrichment Analysis (GSEA)** 

**GSEA Results Enriched Pathways** Input Data

*Figure 4. Example of GSEA plots included in the report: list of enriched pathways (a); volcano plots (b); intersection sizes between significantly enriched pathways (c).*

a.

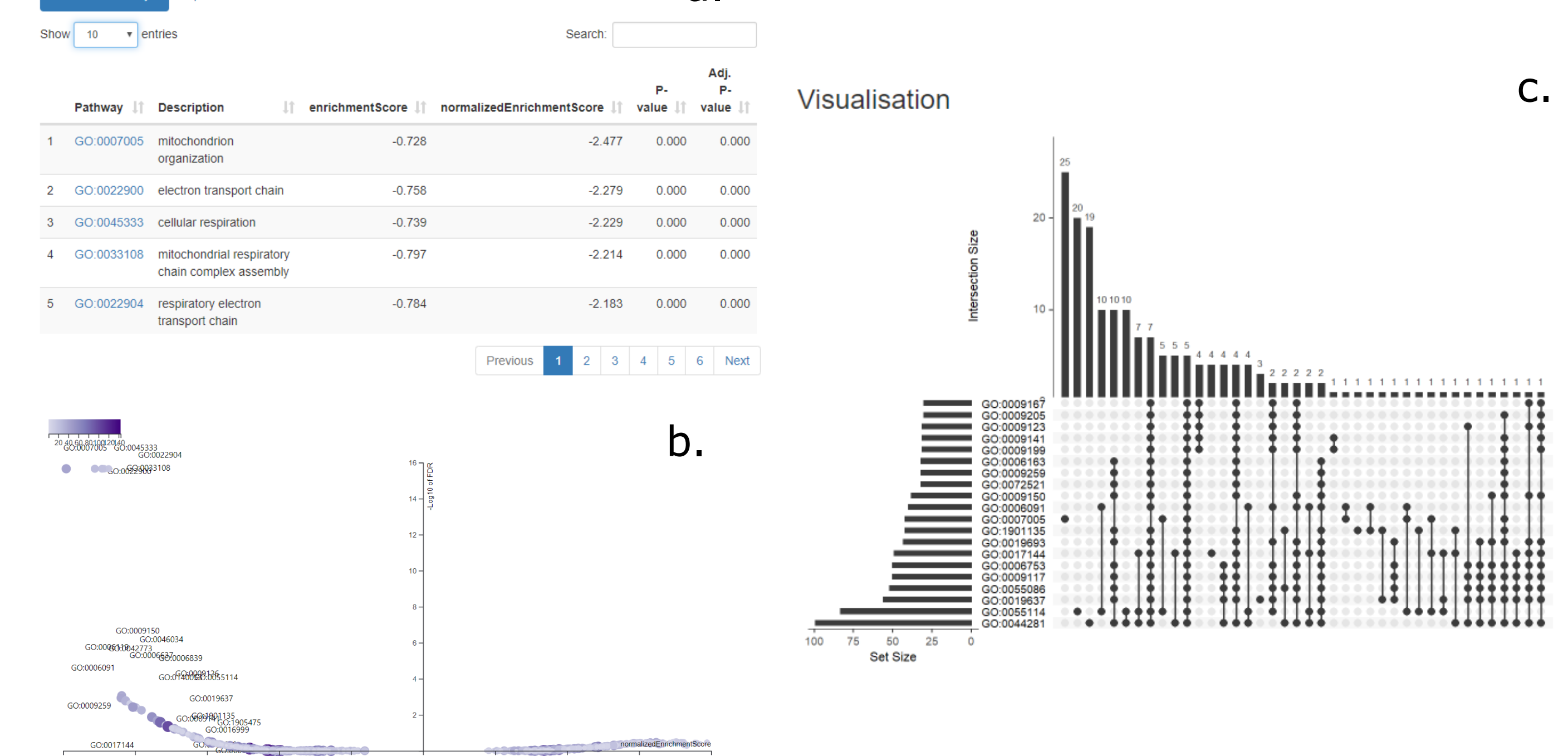

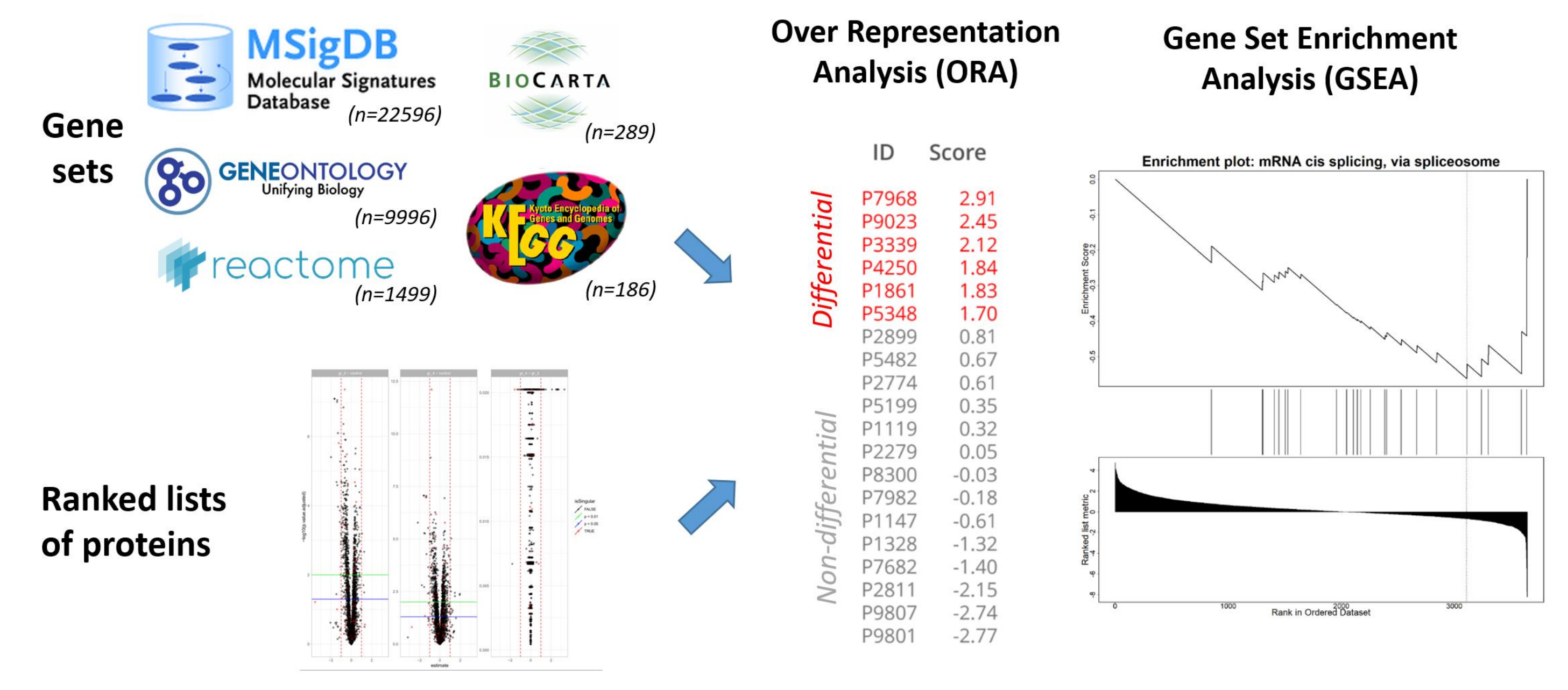

*Figure 1. A standard label-free protein quantification workflow*

**Want to quantify your proteins? Contact us at proteomics@fgcz.ethz.ch!**

### **Overrepresentation Analysis (ORA)**

# **Gene Set Enrichment Analysis (GSEA)**

- Test if a gene set is overrepresented among them (e.g. Fisher's Exact Test).
- How to choose the threshold? E.g. biologically relevant effect size
- For each gene set: locate its members among the proteins and compute enrichment scores
- No thresholds needed

*Figure 2. Pathway analysis requires gene sets and a ranked list of protein identifiers, like the one you get from a quantitative proteomics experiment [2].*